**[邓宽平](https://zhiliao.h3c.com/User/other/0)** 2006-09-14 发表

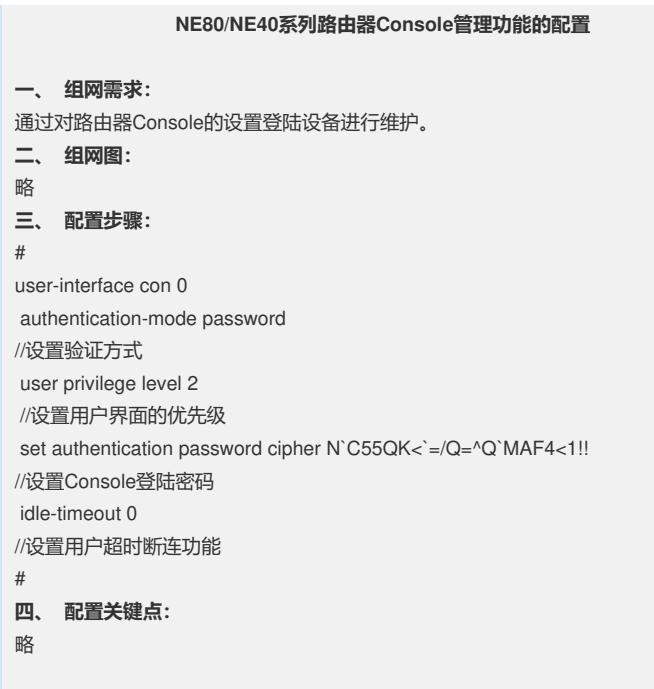